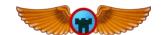

## Green Castle Aero Club

## Flight Simulator Checkout Approved 04/22/2024, supersedes all previous versions

| ı.     | Manuals, Guides, and System Overview                                                                      |                                                    |                                    |
|--------|----------------------------------------------------------------------------------------------------|----------------------------------------------------|------------------------------------|
|        | Ensure the new user car                                                                                   | locate and has reviewed the following do           | ocuments prior to the checkout     |
|        | $\square$ Qualification and Ap                                                                            | oroval Guide                                       |                                    |
|        | $\square$ System Startup and S                                                                            | hutdown Manual                                     |                                    |
|        | ☐ Avionics Manual                                                                                         |                                                    |                                    |
|        | ☐ Instructor Operator S                                                                                   | tation (IOS) Manual                                |                                    |
|        | ☐ Conduct a brief overview & identify the locations of all AATD components                                |                                                    |                                    |
|        | Power supply box, computer, WiFi router, projector & screens, IOS, flight deck                            |                                                    |                                    |
|        |                                                                                                    | oduction of the AATD flight deck and its el        |                                    |
|        | ☐ All instruments, swite                                                                                  | _                                                  |                                    |
|        |                                                                                                    | kers can be pulled but have no effect on the syst  | em                                 |
|        |                                                                                                    | it lags or delays between analog inputs and digita |                                    |
|        | ☐ Hobbs meter - used to                                                                                   | o record chargeable time while master swit         | ch is on (same as rental aircraft) |
|        | ☐ Headset jacks for pile                                                                                  | ot and instructor                                  |                                    |
|        | -                                                                                                    | verhead from rear and under dash)                  |                                    |
| II.    | System Start & Setup                                                                                      |                                                    |                                    |
|        | ☐ Complete the step-by-step startup checklist (ref. System Startup and Shutdown Manual)                   |                                                    |                                    |
|        | ☐ Complete these scenario setup steps                                                                     |                                                    |                                    |
|        | ☐ Complete the Startup Checklist (ref. System Startup and Shutdown Manual)                                |                                                    |                                    |
|        | ☐ Safely enter & exit th                                                                                  |                                                    | randarj                            |
|        |                                                                                                    | e to lift & open doors without bumping projector   | r screens l                        |
|        |                                                                                                    | ectronic flight bag (EFB) to the AATD WiFi ne      |                                    |
|        | in (optional) connect ele                                                                                 | etronic night bag (Erb) to the AAID WITTHE         | twork                              |
| III.   | Operations                                                                                                |                                                    |                                    |
|        | ☐ Conduct a short flight: Use checklists, takeoff, fly a pattern, and land at Green Castle airport (IA24) |                                                    |                                    |
|        | ☐ Practice inducing system failures                                                                       |                                                    |                                    |
|        |                                                                                                    |                                                    |                                    |
|        | -                                                                                                    |                                                    |                                    |
|        | Alternator failure (Systems -> Electrical -> Generator 1)                                                 |                                                    |                                    |
|        | ☐ Vacuum pump failure (Instruments -> Sensor -> Vacuum Pump #1 & Vacuum Pump #2)                          |                                                    |                                    |
|        | ☐ Turn coordinator (Instruments -> Primary -> Pilot Turn Indicator)                                       |                                                    |                                    |
|        | Pitot tube blockage (Instruments -> Sensor -> Pitot-tube #1 blockage)                                     |                                                    |                                    |
|        | ☐ Flap malfunction (Control surfaces -> Lock at current -> Left/Right flap 1: Lock)                       |                                                    |                                    |
| 11.7   | Contain Chartelessia                                                                                      |                                                    |                                    |
| IV.    | System Shutdown                                                                                           |                                                    |                                    |
|        | ☐ Complete the step-by-step Shutdown Checklist (ref. System Startup and Shutdown Manual)                  |                                                    |                                    |
|        |                                                                                                    |                                                    |                                    |
|        |                                                                                                    |                                                    |                                    |
|        |                                                                                                    |                                                    |                                    |
|        |                                                                                                    |                                                    |                                    |
| <br>Pr | int New User Name                                                                                         | New User Signature                                 | <br>Date                           |
|        |                                                                                                    | J                                                  |                                    |
|        |                                                                                                    |                                                    |                                    |
|        |                                                                                                    |                                                    |                                    |
| Dr     | int Instructor Name                                                                                       | Instructor Signature                               | Date                               |